# gwascat: structuring and querying the NHGRI GWAS catalog

### VJ Carey<sup>\*</sup>

April 11, 2014

# **Contents**

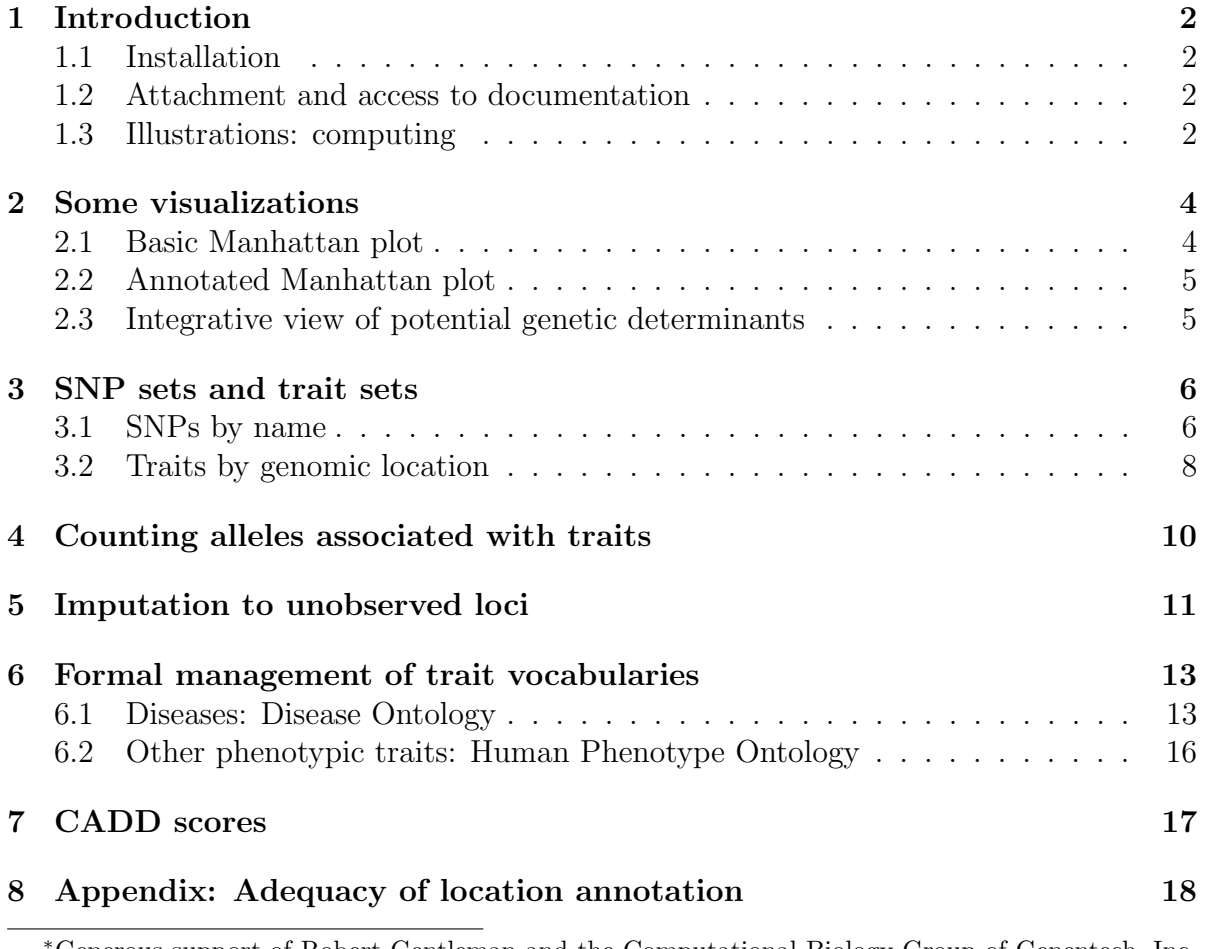

<sup>∗</sup>Generous support of Robert Gentleman and the Computational Biology Group of Genentech, Inc. is gratefully acknowledged

# <span id="page-1-0"></span>1 Introduction

NHGRI maintains and routinely updates a database of selected genome-wide association studies. This document describes R/Bioconductor facilities for working with contents of this database.

### <span id="page-1-1"></span>1.1 Installation

The package can be installed using Bioconductor's *BiocInstaller* package, with the sequence

```
library(BiocInstaller)
biocLite("gwascat")
```
### <span id="page-1-2"></span>1.2 Attachment and access to documentation

Once the package has been installed, use library(gwascat) to obtain interactive access to all the facilities. After executing this command, use help(package="gwascat") to obtain an overview. The current version of this vignette can always be accessed at www.bioconductor.org, or by suitably navigating the web pages generated with help.start().

### <span id="page-1-3"></span>1.3 Illustrations: computing

Available functions are:

```
> library(gwascat)
> objects("package:gwascat")
```
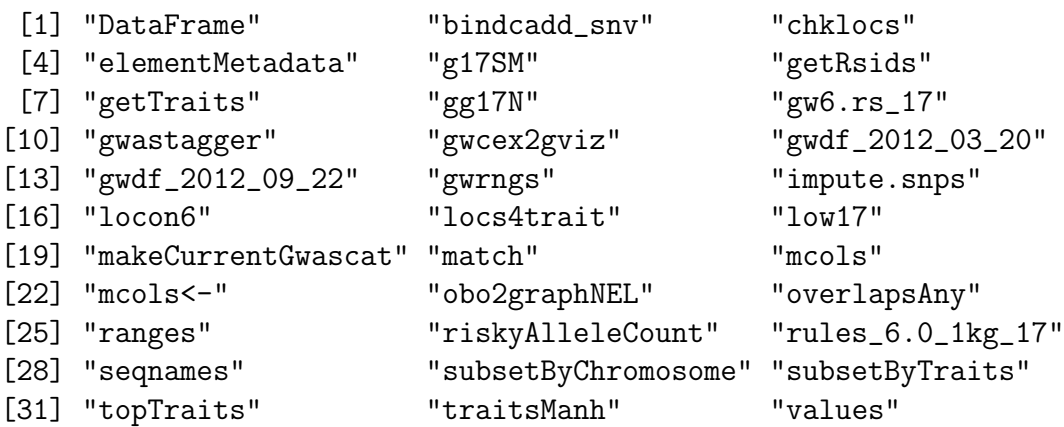

The extended GRanges instance with all SNP-disease associations is:

> gwrngs

gwasloc instance with 14719 records and 35 attributes per record. Extracted: 2013-12-03 Excerpt: GRanges with 5 ranges and 3 metadata columns: seqnames ranges strand | <Rle> <IRanges> <Rle> | [1] chr10 [ 96405502, 96405502]  $*$  |  $[2]$  chr11  $[2024544, 2024544]$  \* [3] chr4 [137526584, 137526584] \* | [4] chr22 [ 19691502, 19691502]  $*$  | [5] chr11 [ 92784203, 92784203] \* | Disease.Trait SNPs p.Value <character> <character> <numeric> [1] Warfarin maintenance dose rs12777823 5e-12 [2] DNA methylation (parent-of-origin) rs4930103 5e-16 [3] DNA methylation (parent-of-origin) rs10012307 2e-08 [4] DNA methylation (parent-of-origin) rs4819833 6e-08 [5] DNA methylation (parent-of-origin) rs7931462 2e-09 -- seqlengths: chr1 chr2 chr3 chr4 ... chr21 chr22 chrX 249250621 243199373 198022430 191154276 ... 48129895 51304566 155270560

To determine the most frequently occurring traits:

```
> topTraits(gwrngs)
```
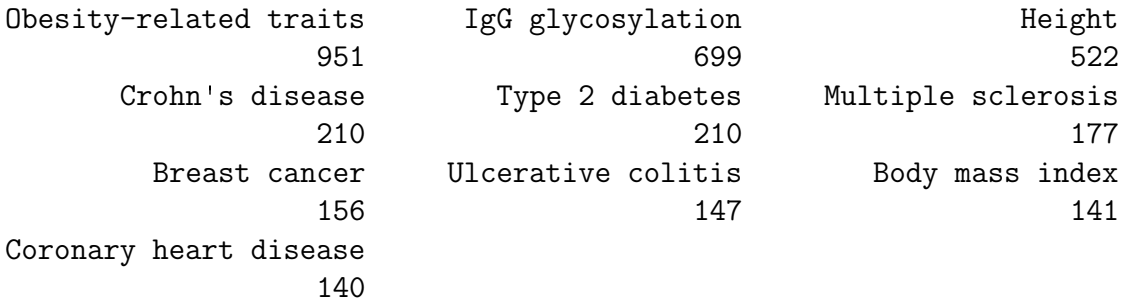

For a given trait, obtain a GRanges with all recorded associations; here only three associations are shown:

> subsetByTraits(gwrngs, tr="LDL cholesterol")[1:3]

gwasloc instance with 3 records and 35 attributes per record. Extracted: 2013-12-03 Excerpt:

```
GRanges with 3 ranges and 3 metadata columns:
    seqnames ranges strand | Disease.Trait SNPs
       <Rle> <IRanges> <Rle> <character> <character>
 [1] chr1 [55625548, 55625548] * | LDL cholesterol rs17111684
 [2] chr2 [21241505, 21241505] * | LDL cholesterol rs12713956
 [3] chr2 [44074431, 44074431] * | LDL cholesterol rs4245791
      p.Value
     <numeric>
 [1] 2e-17
 [2] 4e-08[3] 1e-09
 ---
 seqlengths:
      chr1 chr2 chr3 chr4 ... chr21 chr22 chrX
  249250621 243199373 198022430 191154276 ... 48129895 51304566 155270560
```
### <span id="page-3-0"></span>2 Some visualizations

#### <span id="page-3-1"></span>2.1 Basic Manhattan plot

A basic Manhattan plot is easily constructed with the ggbio package facilities. Here we confine attention to chromosomes 4:6. First, we create a version of the catalog with  $-log_{10}p$  truncated at a maximum value of 25.

```
> gwtrunc = gwrngs
> mlpv = mcols(gwrngs)$Pvalue_mlog
> mlpv = ifelse(mlpv > 25, 25, mlpv)
> mcols(gwtrunc)$Pvalue_mlog = mlpv
> gwlit = gwtrunc[ which(as.character(seqnames(gwtrunc)) %in% c("chr4", "chr5", "chr6
> library(ggbio)
> mlpv = mcols(gwlit)$Pvalue_mlog
> mlpv = ifelse(mlpv > 25, 25, mlpv)
> mcols(gwlit)$Pvalue_mlog = mlpv
> methods:::bind_activation(FALSE)
> autoplot(gwlit, geom="point", aes(y=Pvalue_mlog), xlab="chr4-chr6")
```
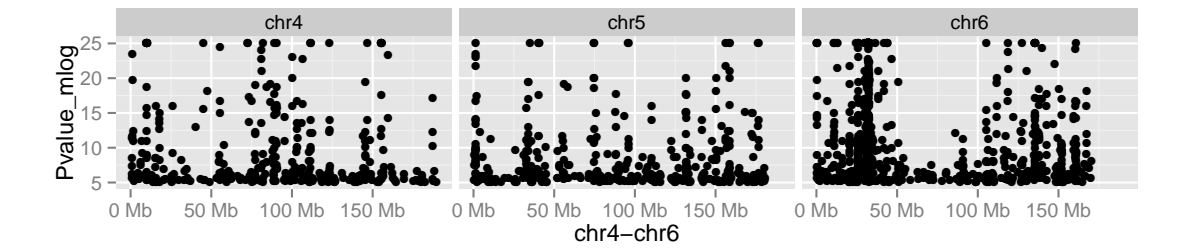

#### <span id="page-4-0"></span>2.2 Annotated Manhattan plot

A simple call permits visualization of GWAS results for a small number of traits. Note the defaults in this call.

```
> args(traitsManh)
```

```
function (gwr, selr = GRanges(seqnames = "chr17", IRanges(3e+07,
    5e+07)), traits = c("Asthma", "Parkinson's disease", "Height",
    "Crohn's disease"), truncmlp = 25, ...)
```
NULL

```
> traitsManh(gwtrunc)
```
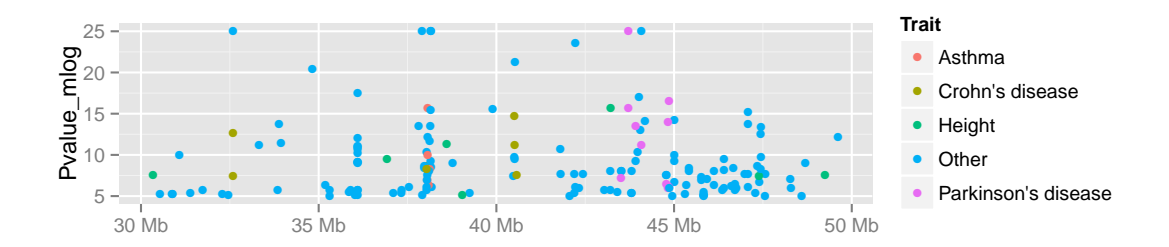

### <span id="page-4-1"></span>2.3 Integrative view of potential genetic determinants

The following chunk uses GFF3 data on eQTL and related phenomena distributed at the GBrowse instance at eqtl.uchicago.edu. A request for all information at 43-45 Mb was made on 2 June 2012, yielding the GFF3 referenced below. Of interest are locations and scores of genetic associations with DNaseI hypersensitivity (scores identifying dsQTL, see Degner et al 2012).

```
> gffpath = system.file("gff3/chr17_43000000_45000000.gff3", package="gwascat")
> library(rtracklayer)
```

```
> c17tg = import(gffpath, asRangedData=FALSE)
```
We make a Gviz DataTrack of the dsQTL scores.

```
> c17td = c17tg[ which(mcols(c17tg)$type == "Degner_dsQTL") ]
> library(Gviz)
> dsqs = DataTrack( c17td, chrom="chr17", genome="hg19", data="score",
    name="dsQTL")
```
We start the construction of the graph here.

```
> g2 = GRanges(seqnames="chr17", IRanges(start=4.3e7, width=2e6))
> basic = gwcex2gviz(contextGR=g2, plot.it=FALSE)
```
We also collect locations of eQTL in the Stranger 2007 multipopulation eQTL study.

```
> c17ts = c17tg[ which(mcols(c17tg)$type == "Stranger_eqtl") ]
```

```
> eqloc = AnnotationTrack(c17ts, chrom="chr17", genome="hg19", name="Str eQTL")
```

```
> displayPars(eqloc)$col = "black"
```

```
> displayPars(dsqs)$col = "red"
```

```
> integ = list(basic[[1]], eqloc, dsqs, basic[[2]], basic[[3]])
```
Now use Gviz.

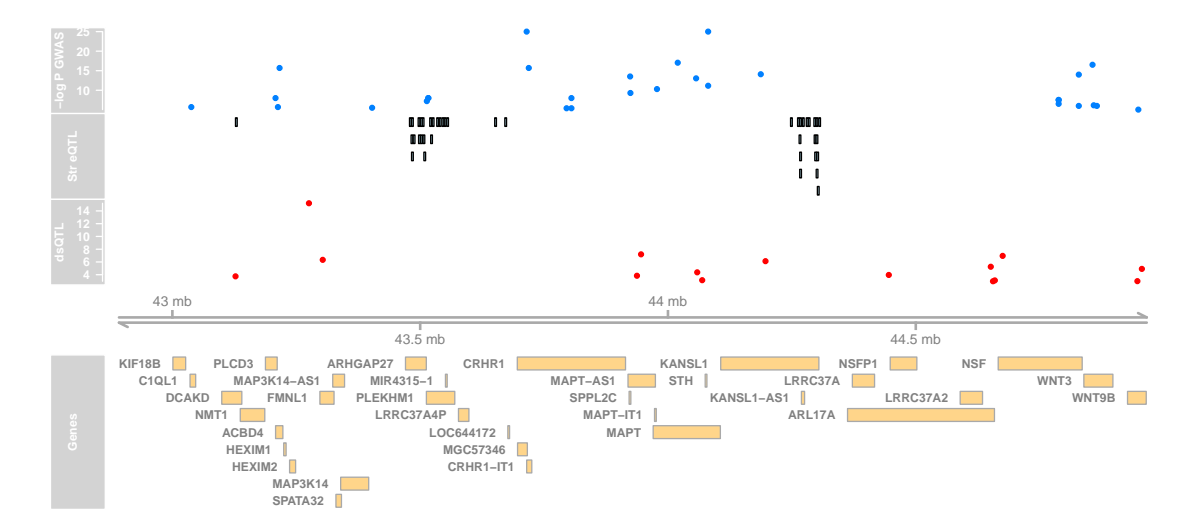

#### > plotTracks(integ)

### <span id="page-5-0"></span>3 SNP sets and trait sets

#### <span id="page-5-1"></span>3.1 SNPs by name

We can regard the content of a SNP chip as a set of SNP, referenced by name. The pd.genomewidesnp.6 package describes the Affymetrix SNP 6.0 chip. We can determine which traits are associated with loci interrogated by the chip as follows. We work with a subset of the 1 million loci for illustration.

The locon6 data frame has information on 10000 probes, acquired through the following code (not executed here to reduce dependence on the pd.genomewidesnp.6 package, which is very large.

```
> library(pd.genomewidesnp.6)
> con = pd.genomewidesnp.6@getdb()
> locon6 = dbGetQuery(con,
+ "select dbsnp_rs_id, chrom, physical_pos from featureSet limit 10000")
```
Instead use the serialized information:

```
> data(locon6)
> rson6 = as.character(locon6[[1]])
> rson6[1:5]
[1] "rs2887286" "rs1496555" "rs41477744" "rs3890745" "rs10492936"
```
We subset the GWAS ranges structure with rsids that are common to both the chip and the GWAS catalog. We then tabulate the diseases associated with the common loci.

```
> intr = gwrngs[ intersect(getRsids(gwrngs), rson6) ]
> sort(table(getTraits(intr)), decreasing=TRUE)[1:10]
```

```
Height
                                                       3
                            Select biomarker traits
                                                       3
                                        Dental caries
                                                       \mathcal{D}IgG glycosylation
                                                       2
Immune reponse to smallpox (secreted IFN-alpha)
                                                       \overline{2}Metabolic traits
                                                       \mathcal{D}Ulcerative colitis
                                                       2
                  Age-related macular degeneration
                                                       1
                                          Aging traits
                                                       1
                                  Alcohol dependence
                                                       1
```
### <span id="page-7-0"></span>3.2 Traits by genomic location

We will assemble genomic coordinates for SNP on the Affymetrix 6.0 chip and show the effects of identifying the trait-associated loci with regions of width 1000bp instead of 1bp.

The following code retrieves coordinates for SNP interrogated on 10000 probes (to save time) on the 6.0 chip, and stores the results in a GRanges instance.

```
> gr6.0 = GRanges(seqnames=ifelse(is.na(locon6$chrom),0,locon6$chrom),
+ IRanges(ifelse(is.na(locon6$phys),1,locon6$phys), width=1))
> mcols(gr6.0)$rsid = as.character(locon6$dbsnp_rs_id)
> seqlevels(gr6.0) = paste("chr", seqlevels(gr6.0), sep="")
```
Here we compute overlaps with both the raw disease-associated locus addresses, and with the locus address  $\pm$  500 bp.

```
> ag = function(x) as(x, "GRanges")
> ovraw = suppressWarnings(subsetByOverlaps(ag(gwrngs), gr6.0))
> length(ovraw)
```
[1] 89

```
> ovaug = suppressWarnings(subsetByOverlaps(ag(gwrngs+500), gr6.0))
> length(ovaug)
```
[1] 131

To acquire the subset of the catalog to which 6.0 probes are within 500bp, use:

```
> rawrs = mcols(ovraw)$SNPs
> augrs = mcols(ovaug)$SNPs
> gwrngs[augrs]
gwasloc instance with 131 records and 35 attributes per record.
Extracted: 2013-12-03
Excerpt:
GRanges with 5 ranges and 3 metadata columns:
     seqnames ranges strand |
       <Rle> <IRanges> <Rle>
 [1] chr10 [ 57549296, 57549296] * |
 [2] chr1 [109392837, 109392837] * |
 [3] chr10 [124214448, 124214448] * |
 [4] chr1 [209712889, 209712889] * |
  [5] chr1 [150940625, 150940625] * |
```
Disease.Trait

```
<character>
 [1] Post-traumatic stress disorder (asjusted for relatedness)
 [2] Adverse response to chemotherapy (neutropenia/leucopenia) (carboplatin)
 [3] Age-related macular degeneration Age-related macular degeneration
 [4] Amyotrophic lateral sclerosis
 [5] Rhegmatogenous retinal detachment
           SNPs p.Value
     <character> <numeric>
 [1] rs16907840 8e-06
 [2] rs1277203 9e-06
 [3] rs10490924 8e-27
 [4] rs6703183 3e-08
 [5] rs267738 1e-07
 ---
 seqlengths:
       chr1 chr2 chr3 chr4 ... chr21 chr22 chrX
  249250621 243199373 198022430 191154276 ... 48129895 51304566 155270560
  Relaxing the intersection criterion in this limited case leads to a larger set of traits.
> setdiff( getTraits(gwrngs[augrs]), getTraits(gwrngs[rawrs]) )
 [1] "Adverse response to chemotherapy (neutropenia/leucopenia) (carboplatin)"
 [2] "Body mass index"
 [3] "Response to taxane treatment (docetaxel)"
[4] "Neuroblastoma"
 [5] "Response to amphetamines"
 [6] "Lentiform nucleus volume "
 [7] "Venous thromboembolism"
 [8] "Fasting glucose-related traits (interaction with BMI)"
 [9] "Response to angiotensin II receptor blocker therapy"
[10] "Capecitabine sensitivity"
[11] "Response to hepatitis C treatment"
[12] "Response to antidepressant treatment"
[13] "Phospholipid levels (plasma)"
[14] "Endometrial cancer"
[15] "MRI atrophy measures"
[16] "Self-rated health"
[17] "Neonatal lupus"
[18] "Crohn's disease"
[19] "Optic disc size (cup)"
[20] "Response to statin therapy"
[21] "Tanning"
```

```
9
```

```
[22] "Obesity"
[23] "Osteonecrosis of the jaw"
[24] "Hip geometry"
[25] "Parkinson's disease"
```
### <span id="page-9-0"></span>4 Counting alleles associated with traits

We can use riskyAlleleCount to count risky alleles enumerated in the GWAS catalog. This particular function assumes that we have genotyped at the catalogued loci. Below we will discuss how to impute from non-catalogued loci to those enumerated in the catalog.

```
> data(gg17N) # translated from GGdata chr 17 calls using ABmat2nuc
> gg17N[1:5,1:5]
```
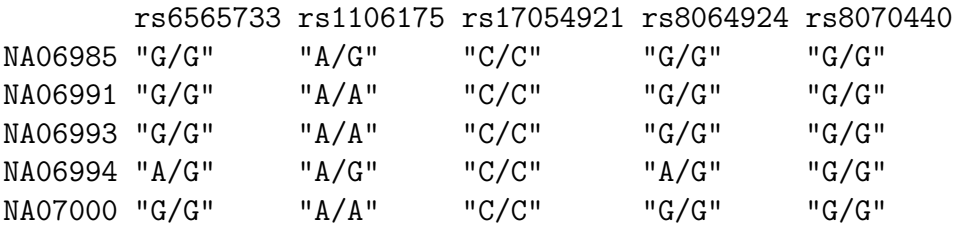

This function can use genotype information in the  $A/B$  format, assuming that B denotes the alphabetically later nucleotide. Because we have direct nucleotide coding in our matrix, we set the matIsAB parameter to false in this call.

```
> h17 = riskyAlleleCount(gg17N, matIsAB=FALSE, chr="ch17")
> h17[1:5, 1:5]
```
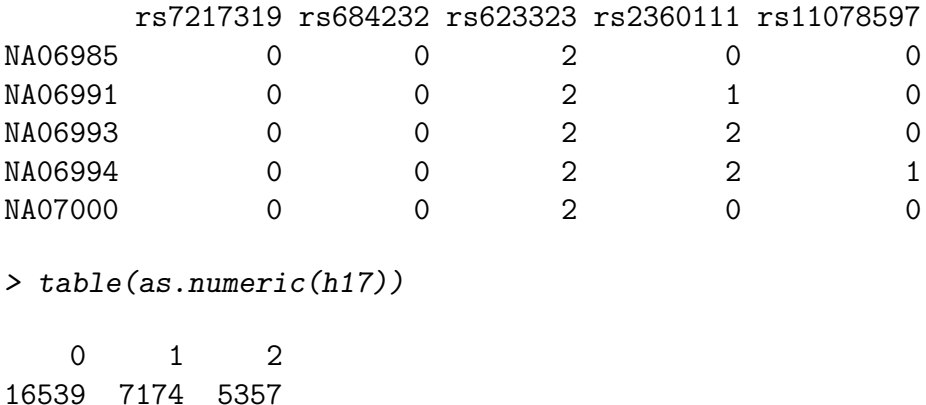

It is of interest to bind the counts back to the catalog data.

```
> gwr = gwrngs
> gwr = gwr[colnames(h17),]
> mcols(gwr) = cbind(mcols(gwr), DataFrame(t(h17)))
> sn = rownames(h17)> gwr[,c("Disease.Trait", sn[1:4])]
gwasloc instance with 323 records and 5 attributes per record.
Extracted: 2013-12-03
Excerpt:
GRanges with 5 ranges and 5 metadata columns:
    seqnames ranges strand | Disease.Trait
      <Rle> <IRanges> <Rle> | <character>
 [1] chr17 [ 38924, 38924] * | AIDS progression
 [2] chr17 [ 618965, 618965] * | Prostate cancer
 [3] chr17 [ 700020, 700020] * | Type 2 diabetes
 [4] chr17 [ 831667, 831667] * | Economic and political preferences
 [5] chr17 [1618363, 1618363] * | Serum albumin level
     NA06985 NA06991 NA06993 NA06994
    <integer> <integer> <integer> <integer>
 [1] 0 0 0 0
 [2] 0 0 0 0
 [3] 2 2 2 2
 [4] 0 1 2 2
 [5] 0 0 0 1
 ---
 seqlengths:
     chr1 chr2 chr3 chr4 ... chr21 chr22 chrX
  249250621 243199373 198022430 191154276 ... 48129895 51304566 155270560
```
Now by programming on the metadata columns, we can identify individuals with particular risk profiles.

### <span id="page-10-0"></span>5 Imputation to unobserved loci

If we lack information on a specific locus s, but have reasonably dense genotyping on a subject, population genetics may allow a reasonable guess at the genotype at s for this subject. Many algorithms for genotype imputation have been proposed. Here we use a very simple approach due to David Clayton in the *snpStats* package.

We use the "low coverage" 1000 genomes genotypes for the CEU (central European) HapMap cohort as a base for constructing imputation rules. We focus on chromosome 17 for illustration.

The base data are

```
> data(low17)
> low17
A SnpMatrix with 60 rows and 196327 columns
Row names: NA06985 ... NA12874
Col names: chr17:1869 ... chr17:78654554
```
A somewhat sparser set of genotypes (HapMap phase II, genomewide 4 million loci) on chromosome 17 is archived as g17SM. This has a compact SnpMatrix encoding of genotypes.

```
> data(g17SM)
> g17SM
A SnpMatrix with 90 rows and 89701 columns
Row names: NA06985 ... NA12892
Col names: rs6565733 ... rs4986109
```
For a realistic demonstration, we use the subset of these loci that are present on the Affy 6.0 SNP array.

```
> data(gw6.rs_17)> g17SM = g17SM[, intersect(colnames(g17SM), gw6.rs_17)]
> dim(g17SM)
```
[1] 90 20359

The base data were used to create a set of rules allowing imputation from genotypes in the sparse set to the richer set. Some rules involve only a single locus, some as many as 4. The construction of rules involves tuning of modeling parameters. See snp.imputation in snpStats for details.

```
> if (!exists("rules_6.0_1kg_17")) data(rules_6.0_1kg_17)
> rules_6.0_1kg_17[1:5,]
```

```
chr17:1869 \degree rs9915268+rs11247571+rs9895105+rs6598837 (MAF = 0.06666667, R-squared =
chr17:2220 \degree rs4790867+rs10454094+rs2586238+rs7207284 (MAF = 0.125, R-squared = 0.706
chr17:6689 \degree rs4424950+rs4790867+rs7225087+rs11658347 (MAF = 0.125, R-squared = 0.592
rs34663111 ~ rs11658079+rs1609550+rs4985594+rs9788983 (MAF = 0.1166667, R-squared = 0.4783629)
rs62054999 ~ rs17609440+rs2740351+rs2589492+rs16956017 (MAF = 0.125, R-squared = 0.2699686)
```
The summary of rules shows the degree of association between the predictors and predictands in terms of  $R^2$ . Many potential targets are not imputed.

```
> summary(rules_6.0_1kg_17)
```
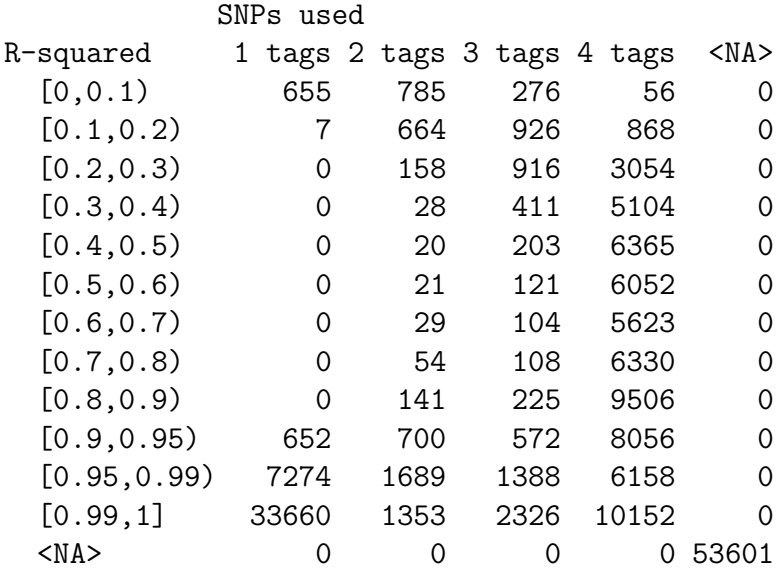

The overlap between the 6.0-resident g17SM loci and the catalog is

```
> length(intersect(colnames(g17SM), mcols(gwrngs)$SNPs))
```
[1] 132

The new expected B allele counts are

```
> exg17 = impute.snps(rules_6.0_1kg_17, g17SM)
```
The number of new loci that coincide with risk loci in the catalog is:

```
> length(intersect(colnames(exg17), mcols(gwrngs)$SNPs))
```
[1] 197

## <span id="page-12-0"></span>6 Formal management of trait vocabularies

#### <span id="page-12-1"></span>6.1 Diseases: Disease Ontology

The Disease Ontology project [Osborne et al.](#page-17-1) [\(2009\)](#page-17-1) formalizes a vocabulary for human diseases. Bioconductor's DO.db package is a curated representation.

> library(DO.db)  $> DO()$ 

```
Quality control information for DO:
```

```
This package has the following mappings:
```

```
DOANCESTOR has 6310 mapped keys (of 6311 keys)
DOCHILDREN has 1796 mapped keys (of 6311 keys)
DOOBSOLETE has 2370 mapped keys (of 2370 keys)
DOOFFSPRING has 1796 mapped keys (of 6311 keys)
DOPARENTS has 6310 mapped keys (of 6311 keys)
DOTERM has 6311 mapped keys (of 6311 keys)
```
Additional Information about this package:

```
DB schema: DO_DB
DB schema version: 1.0
```
All tokens of the ontology are acquired via:

```
> alltob = unlist(mget(mappedkeys(DOTERM), DOTERM))
> allt = sapply(alltob, Term)
> allt[1:5]
```
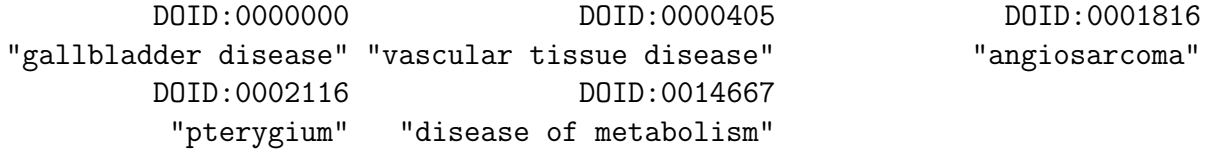

Direct mapping from disease trait tokens in the catalog to this vocabulary succeeds for a modest proportion of records.

```
> cattra = mcols(gwrngs)$Disease.Trait
> mat = match(tolower(cattra), tolower(allt))
> catDO = names(allt)[mat]
> na.omit(catDO)[1:50]
 [1] "DOID:3347" "DOID:3347" "DOID:3347" "DOID:3347" "DOID:3347"
```
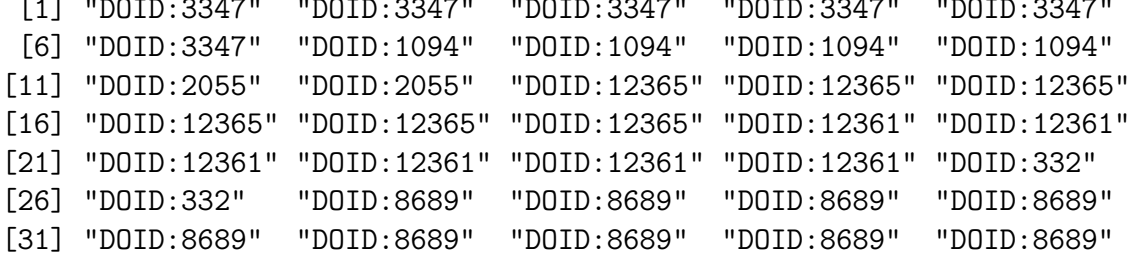

```
[36] "DOID:8689" "DOID:8689" "DOID:8689" "DOID:8689" "DOID:8689"
[41] "DOID:8689" "DOID:12129" "DOID:12129" "DOID:12129" "DOID:12129"
[46] "DOID:12129" "DOID:12129" "DOID:12129" "DOID:12129" "DOID:12129"
```

```
> mean(is.na(catDO))
```
[1] 0.7853794

Approximate matching of unmatched tokens can proceed by various routes. Some traits are not diseases, and will not be mappable using Disease Ontology. However, consider

```
> unique(cattra[is.na(catDO)])[1:20]
```

```
[1] "Warfarin maintenance dose"
 [2] "DNA methylation (parent-of-origin)"
 [3] "DNA methylation (variation)"
 [4] "Insomnia"
 [5] "Sleep depth"
 [6] "Sleep duration"
 [7] "Sleep quality"
 [8] "Sleep time"
 [9] "Response to antidepressant treatment (citalopram)"
[10] "Educational attainment"
[11] "LDL cholesterol"
[12] "Triglycerides"
[13] "Blood trace element (Cu levels)"
[14] "Blood trace element (Se levels)"
[15] "Blood trace element (Zn levels)"
[16] "Post-traumatic stress disorder (asjusted for relatedness)"
[17] "Congenital heart disease"
[18] "Congenital heart malformation"
[19] "Adverse response to radiation therapy"
[20] "Primary tooth development (number of teeth)"
> nomatch = cattra[is.na(catDO)]
> unique(nomatch)[1:5]
[1] "Warfarin maintenance dose" "DNA methylation (parent-of-origin)"
[3] "DNA methylation (variation)" "Insomnia"
[5] "Sleep depth"
```
Manual searching shows that a number of these have very close matches.

#### <span id="page-15-0"></span>6.2 Other phenotypic traits: Human Phenotype Ontology

Bioconductor does not possess an annotation package for phenotype ontology, but the standardized OBO format can be parsed and modeled into a graph.

```
> hpobo = gzfile(dir(system.file("obo", package="gwascat"), pattern="hpo", full=TRUE))
> HPOgraph = obo2graphNEL(hpobo)
> close(hpobo)
```
The phenotypic terms are obtained via:

```
> hpoterms = unlist(nodeData(HPOgraph, nodes(HPOgraph), "name"))
> hpoterms[1:10]
```

```
HP:0000001
                                      "All"
                                 HP:0000002
              "Abnormality of body height"
                                 HP:0000003
            "Multicystic kidney dysplasia"
                                 HP:0000004
               "Onset and clinical course"
                                 HP:0000005
                     "Mode of inheritance"
                                 HP:0000006
          "Autosomal dominant inheritance"
                                 HP:0000007
         "Autosomal recessive inheritance"
                                 HP:0000008
"Abnormality of female internal genitalia"
                                 HP:0000009
   "Functional abnormality of the bladder"
                                 HP:0000010
      "Recurrent urinary tract infections"
  Exact hits to unmatched GWAS catalog traits exist:
```
> intersect(tolower(nomatch), tolower(hpoterms))

```
[1] "insomnia" "scoliosis"
[3] "eating disorders" "hypertriglyceridemia"
[5] "coronary artery calcification" "sagittal craniosynostosis"
[7] "glioma" "autism"
[9] "atrial fibrillation" "stroke"
[11] "iga nephropathy" "nephropathy"
[13] "glomerulosclerosis" "freckling"
[15] "knee osteoarthritis" "hearing impairment"
```
More work on formalization of trait terms is underway.

# <span id="page-16-0"></span>7 CADD scores

Kircher et al. [\(Kircher et al., 2014\)](#page-17-2) define combined annotation-dependent depletion scores measuring variant pathogenicity in an integrative way. Small requests to bind scores for SNV to GRanges can be resolved through HTTP; large requests can be carried out on a local tabix-indexed selection from their archive.

```
> g3 = as(gwrngs, "GRanges")
> bg3 = bindcadd_snv( g3[which(seqnames(g3)=="chr3")][1:20] )
> inds = ncol(mcols(bg3))
> bg3[, (inds-3):inds]
```
This requires cooperation of network interface and server, so we don't evaluate in vignette build but on 1 Apr 2014 the response was:

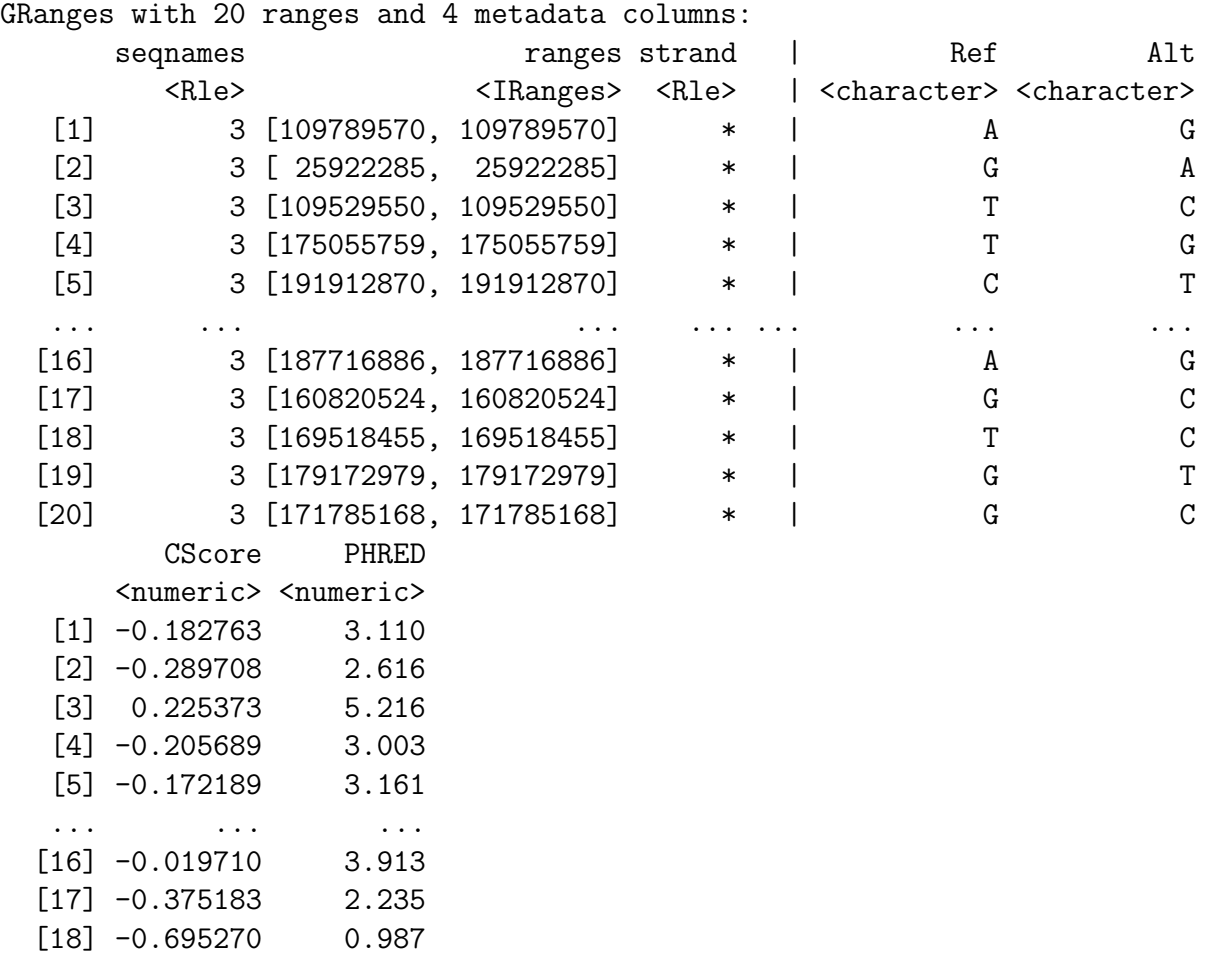

```
[19] -0.441673 1.949
[20] 0.231972 5.252
---seqlengths:
      1 2 3 4 ... 21 22 X
249250621 243199373 198022430 191154276 ... 48129895 51304566 155270560
```
### <span id="page-17-0"></span>8 Appendix: Adequacy of location annotation

A basic question concerning the use of archived SNP identifiers is durability of the association between asserted location and SNP identifier. The chklocs function uses a current Bioconductor SNPlocs package to check this.

For example, to verify that locations asserted on chromosome 20 agree between the Bioconductor dbSNP image and the gwas catalog,

```
> if ("SNPlocs.Hsapiens.dbSNP.20120608" %in% installed.packages()[,1]) {
+ library(SNPlocs.Hsapiens.dbSNP.20120608)
+ suppressWarnings(chklocs("20"))
+ }
```
[1] TRUE

This is not a fast procedure but has succeeded for all chromosomes 1-22 when checked off line.

# References

- <span id="page-17-2"></span>Martin Kircher, Daniela M Witten, Preti Jain, Brian J O'Roak, Gregory M Cooper, and Jay Shendure. A general framework for estimating the relative pathogenicity of human genetic variants. Nat Genet, Feb 2014. doi: 10.1038/ng.2892.
- <span id="page-17-1"></span>John D Osborne, Jared Flatow, Michelle Holko, Simon M Lin, Warren A Kibbe, Lihua Julie Zhu, Maria I Danila, Gang Feng, and Rex L Chisholm. Annotating the human genome with disease ontology. BMC Genomics, 10 Suppl 1:S6, Jan 2009. doi: 10.1186/1471-2164-10-S1-S6. URL [http://www.biomedcentral.com/](http://www.biomedcentral.com/1471-2164/10/S1/S6) [1471-2164/10/S1/S6](http://www.biomedcentral.com/1471-2164/10/S1/S6).